# Bedienungsanleitung

# **Datenrekorder LCR-C**

VEB Elektronik GeraBetrieb LobensteinBayerische Straße 12/13 Telefon: 810 Lobenstein Fernschreiber: 588 849 6850

Der LCR-C ist ein Monokassettenrekorder, der speziell als Speichereinheit für Programme und Daten eines Heimcomputers entwickelt wurde Er stellt mit seinen guten technischen Daten eine wertvolle Ergänzung für Ihre Computeranlage dar.

Beachten Sie bitte vor der Inbetriebnahme die nachfolgenden Bedienungshinweise, damit Sie die Vorzüge, die Ihnen der "LCR-C" bietet, voll nutzen können.

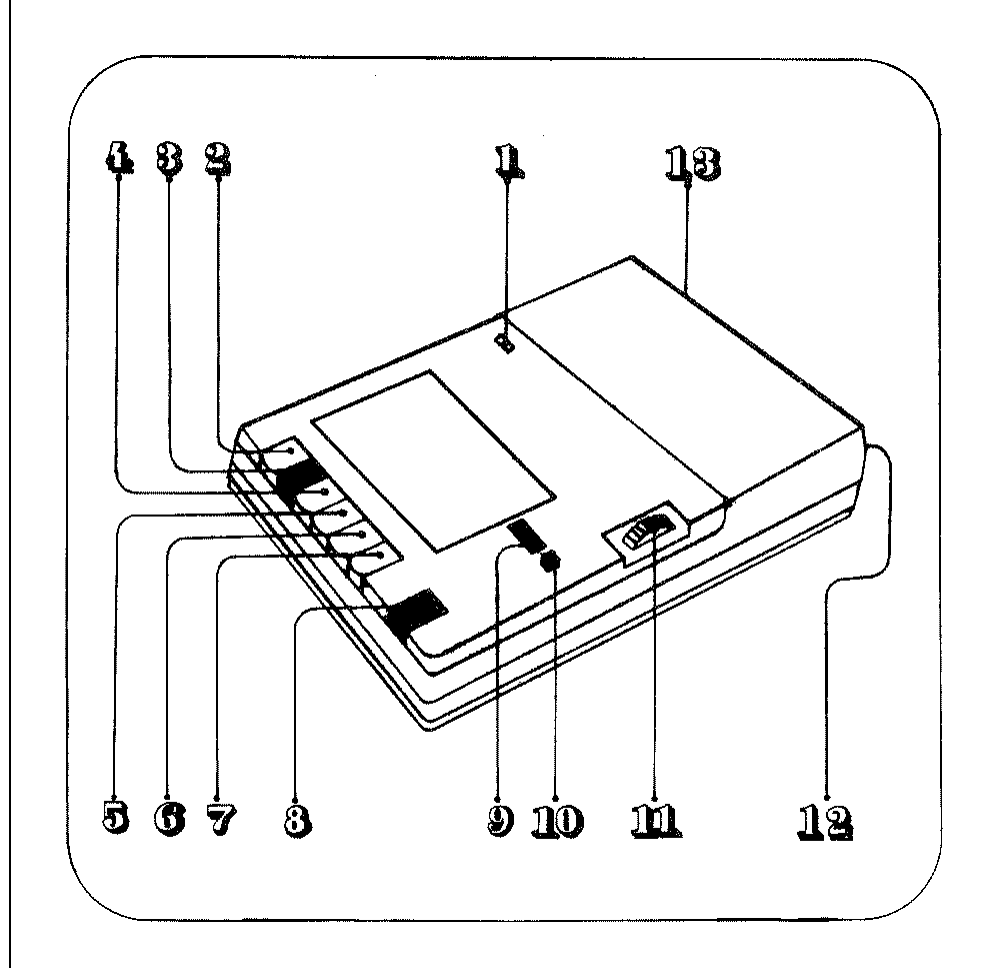

- 1 Leuchtdiode der
- Netzspannungsanzeige
- 2 Stopp/Kassettenauswurf 9 Bandlängenzählwerk
- 
- 4 Taste für schnellen Rücklauf 11 Lautstärkeregler
- 5 Wiedergabetaste 12 Diodenbuchse
- 6 Taste für schnellen Vorlauf
- 7 Pausentaste
- 8 Löschsperre
- 
- 3 Aufnahmetaste 10 Nullstelltaste für Zählwerk
	-
	-

#### **Stromversorgung**

Das als Zubehör beigelegte Netzkabel wird in die Netzbuchse (13) und anschließend in die Steckdose gesteckt. Das Leuchten der Leuchtdiode (1) signalisiert Ihnen, daß der Rekorder betriebsbereit ist.

# **Verwendbare Magnetbandsorten**

- Eisenoxydmagnetband ( $Fe<sub>2</sub>O<sub>3</sub>$ )
- Chromdioxydmagnetband  $(CrO<sub>2</sub>)$

# **Einlegen der Kassette**

Durch Drücken der Taste STOP/Kassettenauswurf ■ / ↑ (2) läßt sich das Kassettenfach öffnen. Die Kassette wird mit dem Band nach vorneingelegt. Dabei liegt das voll aufgerollte Band links.

## **Aufnahme**

Zur Aufnahme von Programmen und Daten auf das Magnetband wird der Computer durch ein Diodenkabel an den Rekorder angeschlossen. Danach wird die Löschsperrtaste  $\blacksquare$  /  $\blacksquare$  (8) gedrückt und die Aufnahme erfolgt durch Betätigen der Taste  $\Psi$  (3).

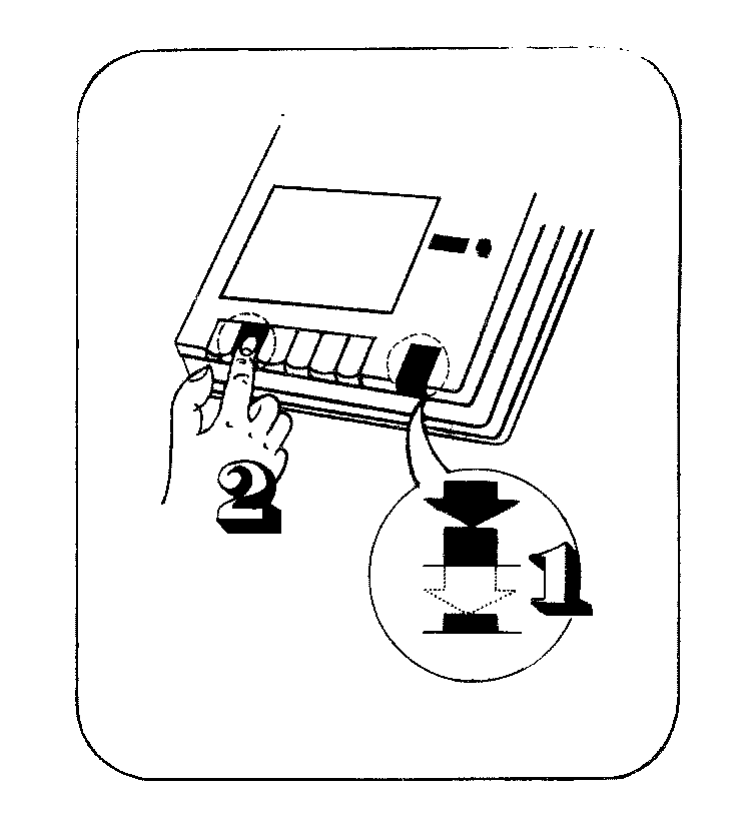

Bei Computern mit Einschaltsignal für Kassettenrekorder läßt sich die Aufnahme nur durch entsprechende Befehle des Computers realisieren. Das Programm kann während der Aufnahme über das eingebaute Summerelement mitgehört werden. Die Mithörlautstärke ist über den Lautstärkeregler (11) einstellbar.

## **Wiedergabe**

Zur Wiedergabe einer bespielten Kassette wird das Diodenkabel des Heimcomputers/Kassettenrekorders in die Diodenbuchse (12) gesteckt. Die Taste Pause (7) darf nicht gedrückt sein. Die Wiedergabe wird mit der Taste  $\triangleright$  (5) gestartet.

Bei Heimcomputern mit Einschaltsignal für Kassettenrekorder erfolgt der Start zur Wiedergabe erst dann, wenn der Computer über die Tastatur den entsprechenden Befehl (z.B. Laden) erhält.

## **Schneller Suchlauf**

Mit dem schnellen Suchlauf können Sie den Anfang oder das Ende eines Programmes schnell auffinden. Während die Wiedergabetaste (5) gedrückt bleibt, können Sie mit Taste  $\blacktriangleright$  (6) für schnellen Vorlauf oder schnellen Rücklauf < (4) die gewünschte Stelle auf dem Band suchen.

## **Umspulen**

Durch Drücken der Taste ▶▶ oder ◀◀ wird der schnelle Vor- bzw. Rücklauf eingeschaltet.

# **Pause**

Bei Aufnahme oder Wiedergabe können Sie durch Betätigen der Pausentaste **||** (7) den Bandlauf stoppen. Erneuter Bandstart erfolgt durch nochmaliges Drücken der Pausentaste.

## **Stop/Kassettenauswurf**

Die Taste Stop/Kassettenauswurf (2) hat eine Doppelfunktion:

- sie stoppt den Bandlauf

- bei erneutem Drücken öffnet sich das Kassettenfach.

Bei Aufnahme und Wiedergabe wird der Bandlauf am Bandende automatisch gestoppt.

# Achtung!

Sollte sich beim wiederholten Drücken der Taste (2) das Kassettenfach nicht öffnen, kann der Kassettendeckel behelfsmäßig mit einer Kugelschreibermine geöffnet werden. Dazu wird die Mine mit der Spitze in die an der Unterseite des Rekorders mit einem Pfeil gekennzeichnete Bohrung soweit eingedrückt, bis sich das Kassettenfach öffnet.

## **Aufnahmesperre**

Wollen Sie sichergehen, daß eine Aufnahme nicht mehr gelöscht werden kann, brechen Sie an der hinteren kante der Kassette für Seite 1 und Seite 2 jeweils das linke Kunststoffplättchen heraus.

## **Anschluß an Heimcomputer mit Einschaltsignal für Kassettenrekorder**

Bei Heimcomputern mit Einschaltsignal für Kassettenrekorder (z.B. KC85/3) lassen sich sämtliche Funktionen des mittels Diodenkabels angeschlossenen Kassettenrekorders bei entsprechend betätigter Taste nur durchführen, wenn vom Computer das Signal für Motorstart gegeben wird.

Unabhängig vom Computer sind die Rekorderfunktionen nur bei gezogenem Diodenkabel realisierbar.

# **Zubehör**

Netzkabel

# **Wartung und Pflege**

Durch Staub und Bandabrieb an Tonkopf, Tonwelle und Andruckrolle verschlechtert sich die Aufnahme- und Wiedergabequalität. Reinigen Sie diese Teile bitte von Zeit zu Zeit mit einem in Spiritus getränkten Wattestäbchen.

## **Technische Daten**

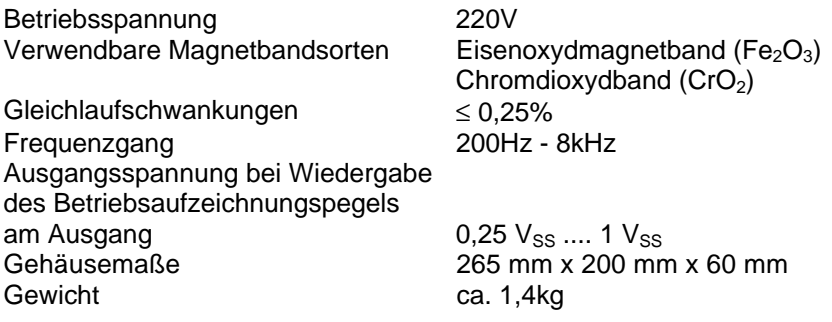

Beim Anschluß des LCR-C am entsprechenden Heimcomputertyp sind nur nachfolgend genannte Diodenkabel zu verwenden!

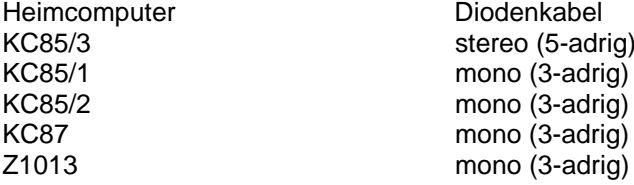

Änderungen vorbehalten!